**املهارات الرقمية الرابع ابتدائي الفصل الدرايس الثالث**

L.

**الوحدة الثانية : العمل عىل األرقام**

## **الدرس األول : جدول البيانات**

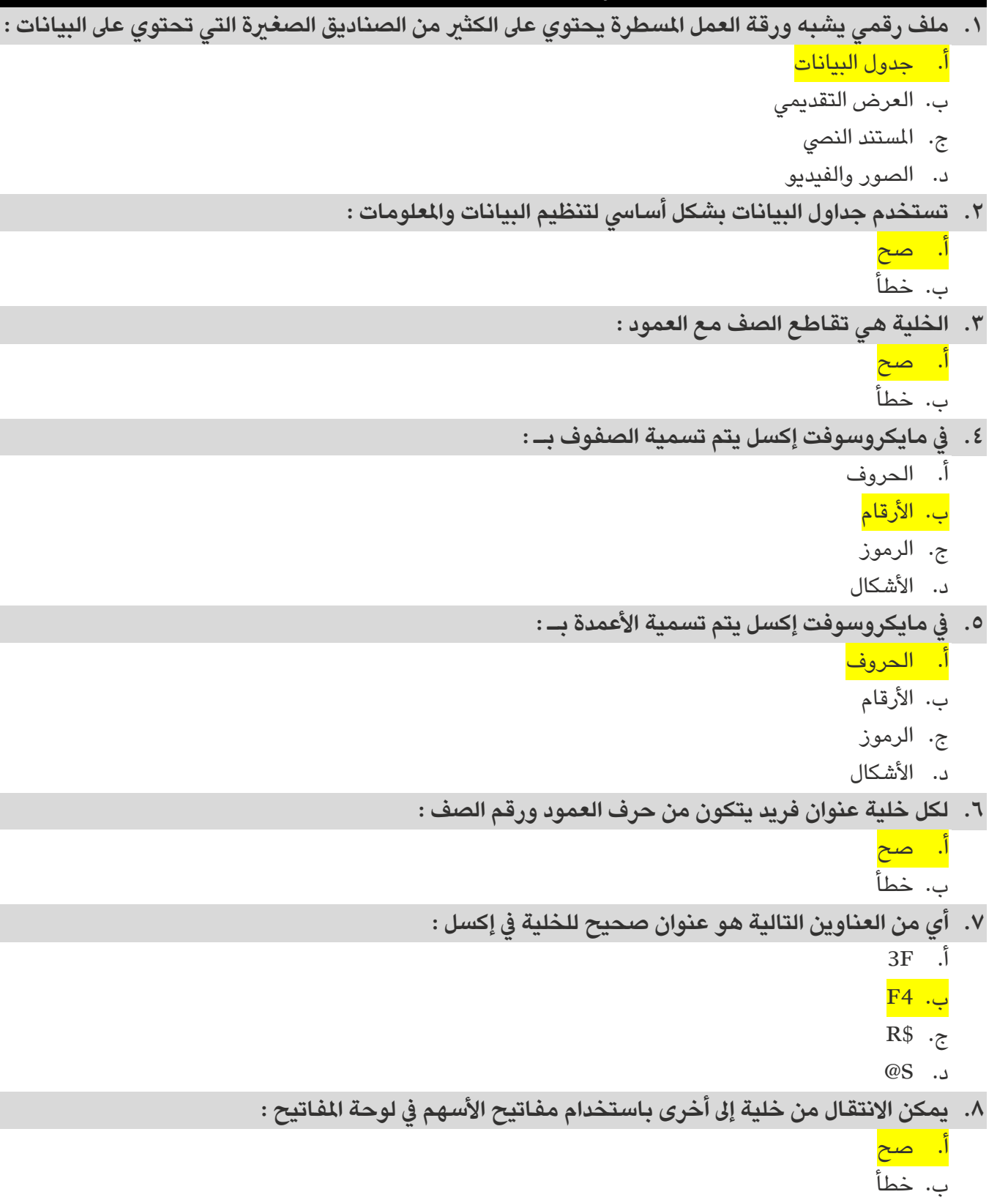

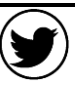

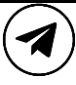

**املهارات الرقمية الرابع ابتدائي الفصل الدرايس الثالث**

**الوحدة الثانية : العمل عىل األرقام**

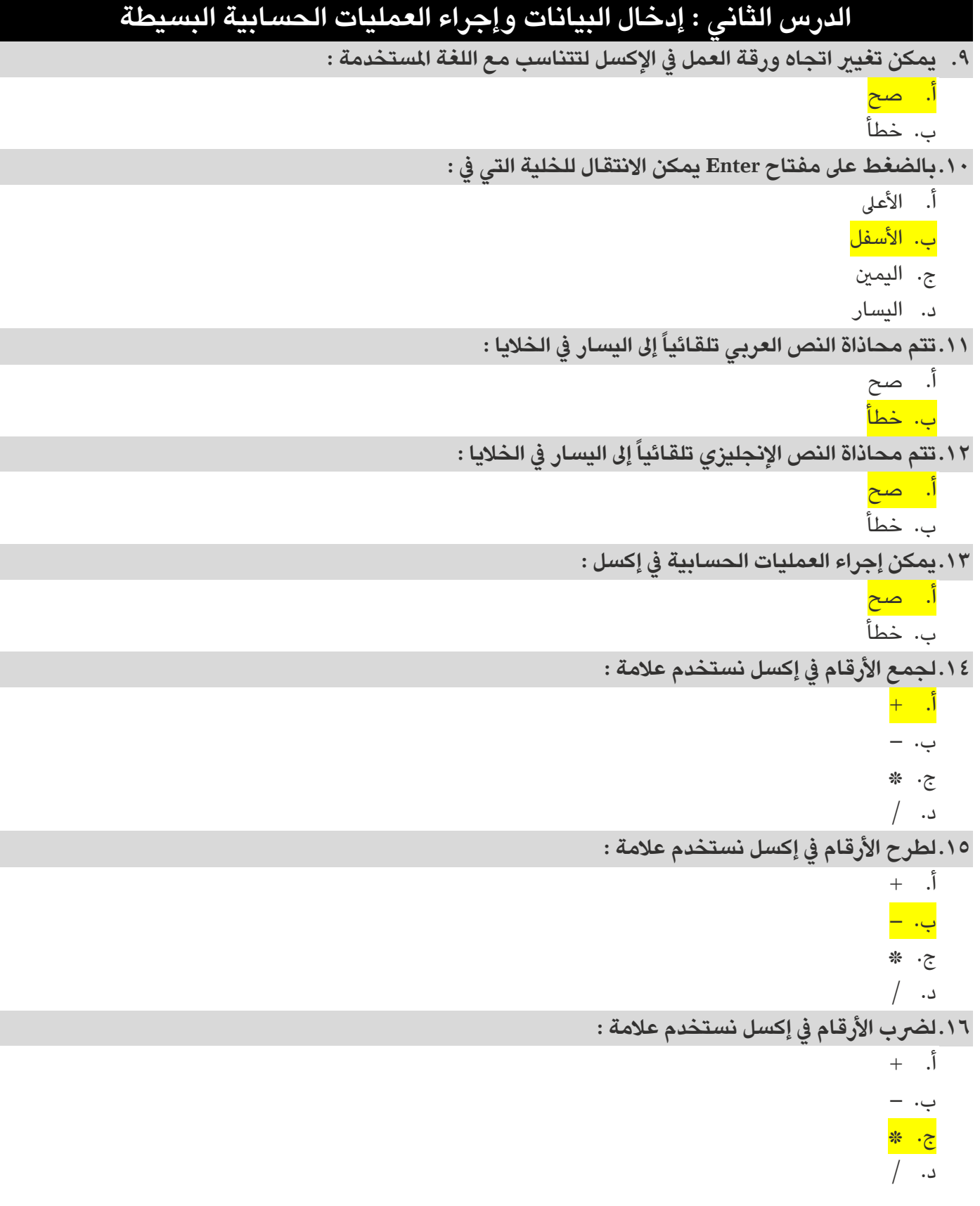

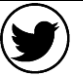

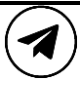

**املهارات الرقمية الرابع ابتدائي الفصل الدرايس الثالث**

**الوحدة الثانية : العمل عىل األرقام**

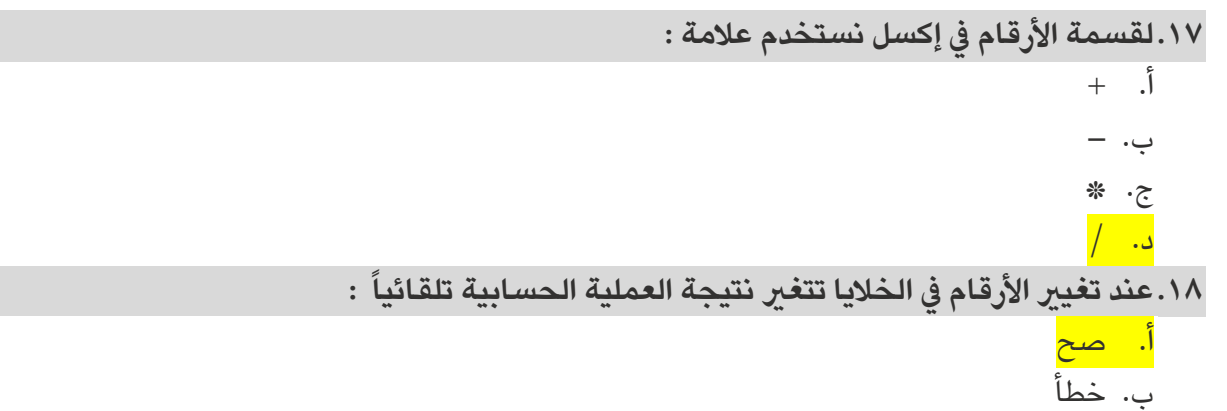

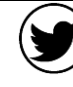

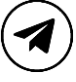